GENERAL PLANNING CONSULTANT: TECHNICAL MEMORANDUM 88.3.12 TAZ CONVERSION PROCEDURE

Prepared for:

SOUTHERN CALIFORNIA RAPID TRANSIT DISTRICT

-------------

Prepared by:

SCHIMPELER-CORRADINO ASSOCIATES

June, 1988

**I** SCRTD **EN M88** 1988 .T39

**International** 

**I** I was a series

**In the Common** 

**In the Common** 

**I** I am a shi

**I** I I I I I I

**In the common** 

**In the Second Second** 

**In the Common** 

**International Properties** 

**International** 

**International** 

**I** I am a sh

**In the case** 

I

**In the case of the case of the case of the case of the case of the case of the case of the case of the case of the case of the case of the case of the case of the case of the case of the case of the case of the case of th** 

**I** the state of

78.557

**I** and the second second  $\mathbf{r}$ 

**I** 

**I** and the second second in the second second second in the second second second in the second second second in  $\mathcal{L}_1$ 

**I** and the second second in the second second second in the second second second in the second second second in  $\mathcal{L}_1$ 

**I** and the second second  $\mathbf{I}$ 

**I** and the second second  $\mathbf{r}$ 

**I** and the second second in the second second second in the second second second in the second second second in  $\mathcal{L}_1$ 

**I** and the second second

**I** and the second second in the second second second in the second second second in the second second second in  $\mathcal{L}_1$ 

**I** and the second second

**I** and the second second

**I** and the second second

**I** 

**I** and the second second the second second second second second second second second second second second second second second second second second second second second second second second second second second second sec

**I** and the second second the second second second second second second second second second second second second second second second second second second second second second second second second second second second sec

**I** and the second second

**I** and the second second

 $\sim$ 

**I** and the second second

**I** and the second second

 $\sim$ 

--------------------------------------

GENERAL PLANNING CONSULTANT:

TECHNICAL MEMORANDUM 88.3.12

TAZ CONVERSION PROCEDURE

Prepared for:

SOUTHERN CALIFORNIA RAPID TRANSIT DISTRICT

 $\mathcal{L}$ 

Prepared by:

SCHIMPELER-CORRADINO ASSOCIATES

June, 1988

I

I

I

1919 - Paul Barbara

# I &CILILUBRAIY

### 1. INTRODUCTION

I alternative analysis some (ins). The are assessed tract or a group of The basic geographical unit for transportation modeling is the traffic analysis zone (TAZ). TAZs are defined in terms of census census tracts. Occasionally, a very large census tract will be split into two or more TAZs.

**I** I I defined to as the "1970 AZ system." When prunning for netro harm began, it became desirable to further divide some TAZs lying within April 1987). **I be referred to as the "RTD AZ system."** Historically, the 5-county modeling area of the SCAG region has been divided into TAZs numbered from 1 to 1,325; this is sometimes referred to as the "1970 AZ system." When planning for Metro Rail potential rail corridors, to improve modeling accuracy (see Technical Memorandum 86.1.4, "Patronage Forecasting Procedures," This resulted in a 1628-zone system, which is the standard system currently in use at the Southern California Rapid Transit District. Accordingly, it will sometimes in this report

I also and calculars were in the process of accessping a compression new zone structure to use in their regional modeling. The new Unlike the RTD system, the SCAG system was not created simply by I tracts -- often in different ways than was done in creating the<br>I 325-zone system, Therefore, there is not a simple correspondence 1 a portion of one or more RTD zones -- and vice versa. Meanwhile, the Southern California Association of Governments (SCAG) and Caltrans were in the process of developing a completely<br>new zone structure to use in their regional modeling. The new structure, alternatively referred to as the "1980 AZ system" or, in this memorandum, as the "SCAG AZ system," contains 1,555 zones. splitting some of the 1,325 original zones. Rather, it was developed de novo by aggregating, and sometimes splitting, census 1,325-zone system. Therefore, there is not a simple correspondence between the 1,555-zone system and the 1,628-zone system. A SCAG zone may be equivalent to a single RTD zone, several RTD zones, or

system\*, the need will periodically arise to convert data from the I as input by these two models. RTD then obtains from SCAG the trip  $\blacksquare$  table provided by SCAG will be 1555 x 1555. RTD must then convert As SCAG and Caltrans change from the 1970 AZ system to the 1980 AZ SCAG AZ system (1555 zones) to the RTD AZ system (1628 zones). The most common situation in which this need is likely to occur is in preparing a trip table for input to the mode choice model. Normally, SCAG conducts the trip generation and distribution stages of the UTPS process, because SCAG forecasts and maintains the socio-economic data (such as population and employment) required table which is the output of the distribution stage, and uses it as the input to the mode choice stage. In the future, that trip it to a 1628 x 1628 table before performing the mode choice stage of the UTPS process.

**I** 1984; SCAG is in the process of switching over to it. \*Caltrans has actually been using the new 1555-zone system since U CONVEITING a 1999 X 1999 Matrix based on the Stag Az System to a<br>1628 x 1628 matrix based on the RTD system, and vice versa. This memorandum documents the procedures developed by the GPC for converting a 1555 x 1555 matrix based on the SCAG AZ system to a Section 2 describes the methodology used to prepare the conversion set-up. Section 3 discusses the validation of the procedures.

**I** 

**I** and the second second  $\mathbf{I}$ 

**I** 

u na matsayin na matsayin na matsayin na matsayin na matsayin na matsayin na matsayin na matsayin na matsayin

L

Proposition of the contract of

**I** 

**I** and the second second  $\mathbf{r}$ 

**I** and the second second  $\mathbf{I}$ 

**I** 

**I** 

U standardi ka

Listen de la construcción de la construcción de la construcción de la construcción de la construcción de la co

 $\blacksquare$ 

**for the company's state** 

-J

Section 4 provides information on how to use the procedures, I simple extensions of the basic set-up, including converting a 1555 including the locations of all relevant files. Section 5 discusses x 1555 matrix to a 1325 x 1325 matrix (or vice versa), and I versa). Copies of the cataloged procedures are contained in the converting a 1555-element vector (e.g., a vector whose ith entry is the population of zone i) to a 1628-element vector (or vice Appendix.

#### 2. METHODOLOGY

The conversion procedure developed by the GPC relies on the USQUEX program of the UTPS package. The concept underlying USQUEX is that ZONES are aggregated into DISTRICTS, with each DISTRICT defined to be equivalent to one or more ZONES ("DISTRICT" and "ZONE" are I capitalized to denote the USQUEX context rather than the conventional use of the word "zone." As will be seen below, in I or compressed to a DISTRICT-to-DISTRICT matrix, or, conversely, this application of USQUEX, ZONES are sometimes TAZs and sometimes census tracts). USQUEX allows a ZONE-to-ZONE matrix to be SQUeezed allows a DISTRICT-to-DISTRICT matrix to be Expanded to a ZONE-tonumber of ZONES). ZONE matrix (the number of DISTRICTS is always smaller than the

To perform an expansion, two basic elements are needed:

**I** and the second second  $\mathbf{r}$ 

**In the company's security** 

**I** and the second second

**I** and the second second the second second second second second second second second second second second second second second second second second second second second second second second second second second second sec

**I** and the second second the second second second second second second second second second second second second second second second second second second second second second second second second second second second sec

1

I

(i) a set of "&EQUIV" records, defining the ZONES comprising each DISTRICT. For example, the Irecords

> $\texttt{AEQUALV}$   $\texttt{DIST} = 1, 2 = 1, 2, 5$  &  $\texttt{END}$ <br>  $\texttt{AEOUIV}$   $\texttt{DIST} = 2, 2 = 3, 4$  &  $\texttt{END}$  $\&$  EQUIV DIST = 2, Z = 3, 4 define DISTRICT 1 to contain ZONES 1, 2, and 5, and DISTRICT 2 to contain ZONES 3 and 4.

(ii) a set of fractions, which tell the program how each DISTRICT's value is to be apportioned among the ZONES contained in it. For example, the fractions

[.25 .25 .40 .60 .50],

in conjunction with the &EQUIV records above, tell USQUEX that the value for DISTRICT 1 is to be divided among ZONES 1, 2 and 5 in the proportions 25%, 25%, and 50% respectively, while the value for DISTRICT 2 is to be allocated 40% to ZONE 3 and 60% to ZONE 4. USQUEX actually permits two sets of fractions to be defined: one to apply to the rows of the matrix being expanded and the other to apply to the columns.

To perform a compression, only &EQUIV records are needed. USQUEX will add the values for each applicable ZONE to obtain the value for the DISTRICT.

To convert a 1555 x 1555 matrix to a 1628 x 1628 matrix, it is not possible simply to expand from 1555 DISTRICTS to 1628 ZONES. This is because, as mentioned in Section 1, an RTD TAZ ("ZONE") may fall partly in one SCAG TAZ ("DISTRICT") and partly in another. Thus, at least one intermediate step is necessary: conceptually, SCAG

(1555) TAZs should be expanded to "somethings," and those "somethings" should then be squeezed back to RTD (1628) TAZs.

I

**I** and the second second

L

I since both the SCAG and the RTD zone systems are built on the same The logical candidate for those "somethings" are census tracts, set of census tracts. In simplified terms, that is the concept Lend the conversion procedure. Capana and 1999 bend that to 1618<br>Census tracts (CTs), then squeeze the 2342 CTs to 1628 RTD TAZs behind the conversion procedure: expand the 1555 SCAG TAZs to 2342 (see Figure 2.1).

I also that some TAZ's in each system are composed of split CTs. In the Unfortunately, however, this concept is complicated due to the fact schematic in Figure 2.2, for example, which represents numerous  $CT_1$  and part of  $CT_2$ ; and  $TAZ_3$  is defined to be part of  $CT_2$  and all actual cases, TAZ, consists of part of  $CT_1$ ; TAZ<sub>2</sub> consists of part of of  $\mathrm{cr}_3.$  Thus, if, as the concept outlined above requires, we I aave the problem that some zones<br>and partly in another. defined TAZs to be DISTRICTS and CT5 to be ZONES, we would again have the problem that some ZONES would fall partly in one DISTRICT

I so the idea of using (where necessary) divided CTs in the schematic Further, the SCAG system split CTs differently from the RTD system, of Figure 2.1 instead of whole CTs would be difficult to implement.

I same DISTRICT, when related to CTs, is composed only of whole CTs The conversion procedure developed by the GPC deals with this complexity by first defining DISTRICTS such that no TAZ and no CT lies in more than one DISTRICT. Thus, each DISTRICT, when related to TAZs, is composed only of whole TAZs or groups of TAZs, and the or groups of CTs. Two sets of these DISTRICTs are defined: one set based on SCAG TAZs and one on RTD TAZs.

**I** and the second second  $\mathbf{I}$ convert a 1555 x 1555 trip table to a 1628 x 1628 table, the The conversion procedure described here, then, is actually a fourstep application of USQUEX (see the schematic in Figure 2.3). To following steps are involved:

- $\begin{bmatrix} 1 & 1 \\ 1 & 1 \end{bmatrix}$ **I** and the second second  $\mathbf{I}$ **I** and the second of the second of the second of the second of the second of the second of the second of the second of the second of the second of the second of the second of the second of the second of the second of the (i) The 1555 SCAG TAZs are squeezed into 1251 (as it turned out) DISTRICTS having the property described above (that no TAZ and no CT lies in<br>more than one DISTRICT). In the situation more than one DISTRICT). depicted in Figure 2.2, DISTRICT 1 would be defined (in this step) to contain TAZs 1, 2, and 3 -- any other definition (e.g., DISTRICT  $1 = \texttt{TAZs}$  1 and 2, DISTRICT 2 = TAZ<sub>3</sub>) would result in a CT lying in more than one DISTRICT.
- $(ii)$ **I** and the second second the second second second second second second second second second second second second second second second second second second second second second second second second second second second sec The 1251 SCAG DISTRICTS are expanded to 2342 CTs (using fractions based on population to expand rows, and fractions based on employment to expand columns). In the example of Figure

2.2, DISTRICT 1 in this step would of and the same geographical area as in step 1, but would be defined in terms of CTs rather than TAZs; that is, DISTRICT  $1 = CTS$  1, 2 and 3.

> (iii) The 2342 CTs are squeezed to 1362 RTD DISTRICTS, having the same property that each CT and each RTD TAZ lies in only one DISTRICT.

**Harry Common** 

**U** and the second second of the second second  $\mathbf{I}$ 

**I** and the second second  $\mathbf{I}$ 

**I** 

**I** and the second second  $\mathbf{I}$ 

U standardi ka

**I** and the second second  $\mathbf{I}$ 

**I** 

**I** and the second second

ii is

 $\blacksquare$ (iv) The 1362 RTD DISTRICTS are expanded to 1628 RTD TAZs, using population fractions to expand rows and employment fractions to expand Icolumns.

> To convert a 1628 x 1628 table to a 1555 x 1555 matrix, the schematic in Figure 2.3 is followed in reverse order, changing I "expand" to "squeeze" and "squeeze" to "expand." That is:

- 
- (i) The 1628 RTD AZs are squeezed to 1362 RTD DISTRICTS;<br>(ii) The 1362 RTD DISTRICTS are expanded to 2342 CTs usin  $\blacksquare$ The 1362 RTD DISTRICTS are expanded to 2342 CTs using fractions;
	- (iii) The 2342 CTs are squeezed to 1251 SCAG DISTRICTS; and<br>(iv) The 1251 SCAG DISTRICTS are expanded to 1555 SCAG AZs.
		- The 1251 SCAG DISTRICTS are expanded to 1555 SCAG AZs.

 $\sim$   $\sim$ 

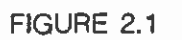

Schematic for Simplified Conversion Concept

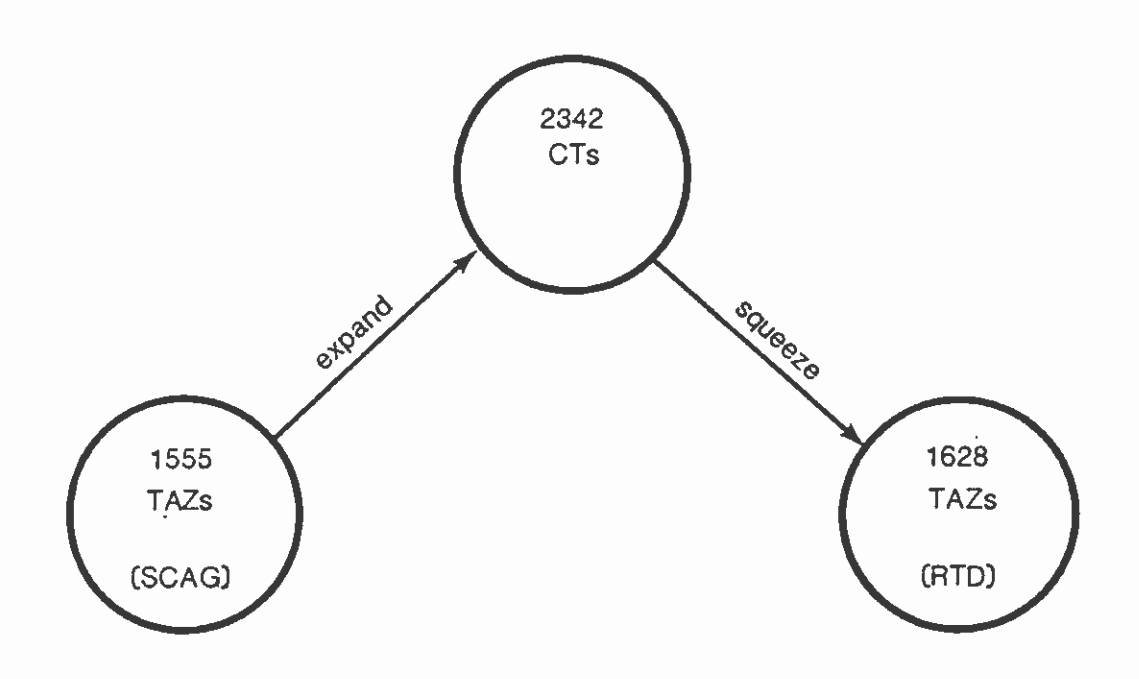

 $\Box$ 

ı

l

Π

П

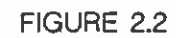

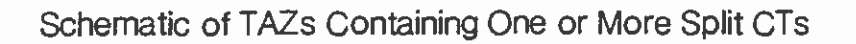

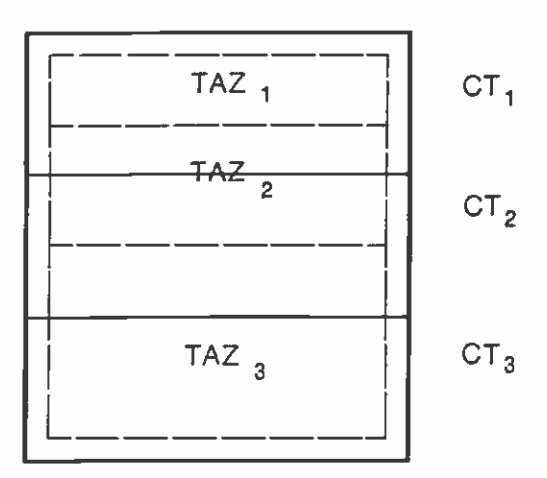

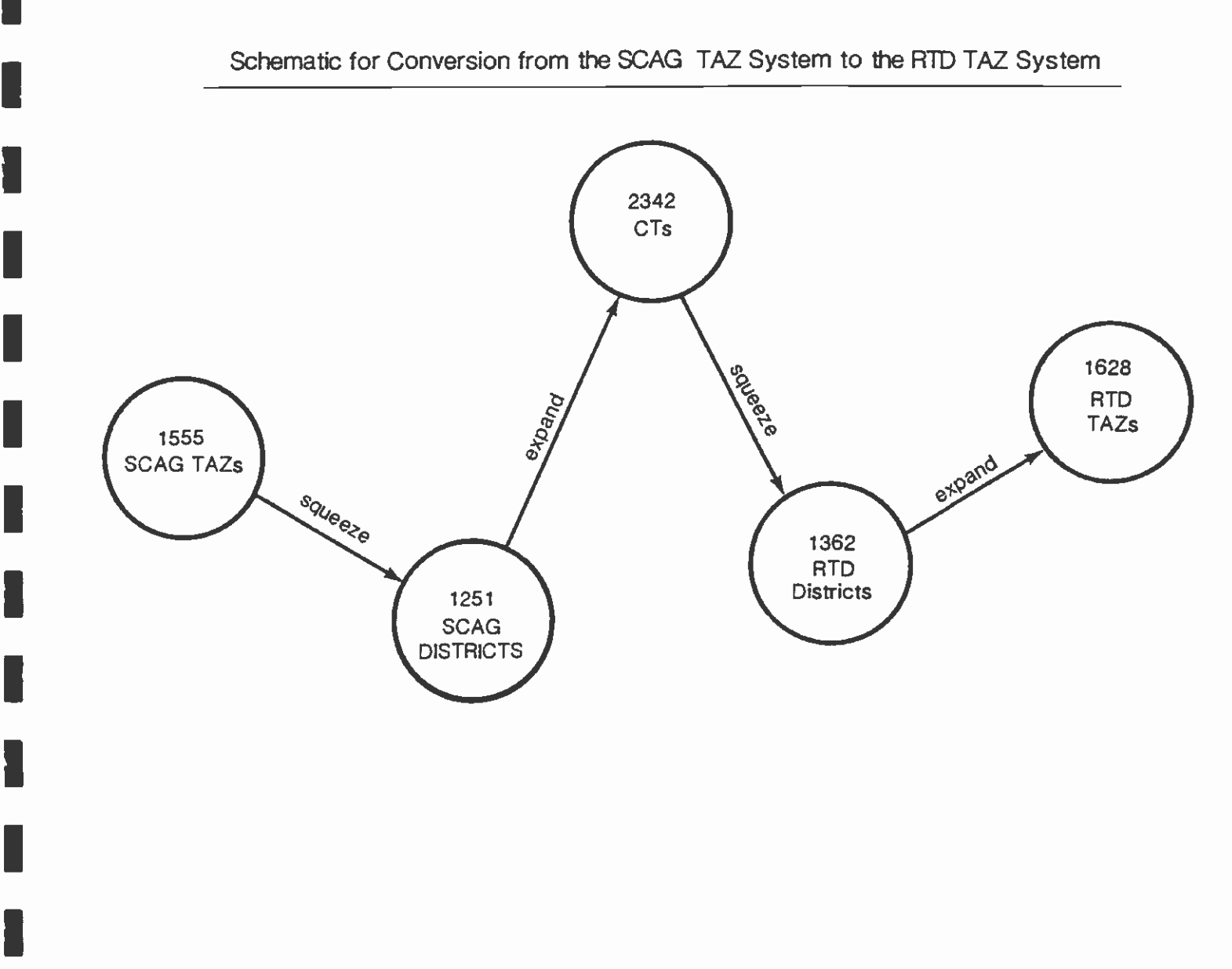

**I** and the second second  $\mathbf{r}$ 

**I** and the second second  $\mathbf{I}$ 

**I** and the second second the second second second second second second second second second second second second second second second second second second second second second second second second second second second sec

**I** and the second second

I

FIGURE 2.3

 $\hat{\mathbf{r}}$ 

# S.C.R.T.D. LIBRANK

### 3. VALIDATION

**I** and the second second  $\mathbf{r}$ 

**In the company's security** 

University of the contract of

**I** and the second second

List of the control of the

and the second control of the second second control of the second second second second second second second second second second second second second second second second second second second second second second second se

Li

**I** and the second second the second second second second second second second second second second second second second second second second second second second second second second second second second second second sec To check the conversion procedure from the SCAG AZ system to the number 1000 in every cell. That matrix was then converted to a<br>1528 Y 1538 matrix using the four-stan process described in Section RTD AZ system, a 1555 X 1555 test matrix was created with the 1628 X 1628 matrix using the four-step process described in Section<br>2. Selected elements of the matrix were manually checked, I all cases of the two systems. In all cases checked, the Selected elements of the matrix were manually checked, corresponding to one-to-one, many-to-one, and one-to-many mappings conversion was accurate to within 0.5% or better.

I A similar check was performed on the reverse conversion procedure (from the RTD AZ system to the SCAG AZ system), by creating a 1628 Ix 1628 test matrix with all entries set to 1000. A manual check of selected elements of the converted (1555 X 1555) matrix showed levels of accuracy comparable to those found in the first test.

#### I4. HOW TO USE THE CONVERSION PROCEDURE

**I been added to MRP.URD79.EGOPROC library: "SCAG2RTD" and library:** the expectation The conversion procedure is quite simple to use. Two PROCs have<br>been added to MRP.URD79.EGOPROC library: "SCAG2RTD" and "RTD2SCAG". These two PROCs are reproduced in the appendix. I The user must simply define the appropriate input data set name<br>(J1) and unit (UNITJ1) and the appropriate output data set name Sample JCL set-ups for executing each PROC are shown in Figure 4.1. The user must simply define the appropriate input data set name (J9) and unit (UNITJ9) in the desired set-up.

I Those are the only actions needed to perform a conversion. As a point of information, however, the two PROCs themselves refer to **I** identified and described below. several other data sets required by USQUEX. Those data sets are

#### FIGURE 4.1

# I SAMPLE JCL SET-UPS FOR CONVERTING BETWEEN SCAG AND RTD ZONE SYSTEMS

 $\mathbf{r}_{\rm{in}}$ //YOURID JOB (L200),'RTD2SCAG  $\gamma$  MSGLEVEL=(1,1), MSGCLASS=X, CLASS=C,  $\blacksquare$   $\qquad$   $\qquad$ // NOTIFY=YOURID,USER=YOURID,PASSWORD???????? /ZROUTE PRINT RMT72 I <<<<<< JCL >>>>>> **\*\*\*** MRPCSC . UTPS. CNTL (RTD2SCAG)  $1/$  XXXX **IN A SUBPARM PROCLIB=PROCO1, LINECT=61, SYSAFF=\*** //TEST EXEC RTD2SCAG, CORE=500K, CLASS=X, // Ji = 'DSN=MRP . TT .YOOPA5 .HBWORK . DATA',  $\blacksquare$  //  $J9=$   $\blacksquare$   $\blacksquare$   $\$ // UNITJ1=SYSDA,

// UNITJ9='SYSDA, SPACE=(TRK,(300,50), RLSE)'

**In the company's security** 

**I** and the second second  $\mathbf{r}$ 

**I** and the second second  $\mathbf{I}$ 

**I** and the second second the second second second second second second second second second second second second second second second second second second second second second second second second second second second sec

**In the contract of the contract of the contract of the contract of the contract of the contract of the contract of the contract of the contract of the contract of the contract of the contract of the contract of the contra** 

**I** and the second second

**I** and the second second

**I** and the second second

University of the Second

 $\mathbf{E}_{\mathbf{z}}$ //YOURID JOB (4200),'SCAG2RTD  $\frac{1}{2}$  MSGLEVEL=(1,1), MSGCLASS=X, CLASS=C, // NOTIFY=YOTJRID,USER=YOURID,PASSWORD=???????? **I AWAY AND A PRINT RATT2** // \* \* **\*\*\***  $1/$   $*$   $*$   $*$ <<<<<< JCL >>>>>> MRPCSC .UTPS . CNTL (SCAG2RTD) I /\*JOBPARN PROCLIB=PROCO1,LINECT=61 ,SYSAFF  $1/$  X Li //TEST EXEC SCAG2RTD,CORE=SOOK,CLASS=X, // Ji = 'DSN=MRP . TT .YOOPA5 .HBWORK.DATA. Zi <sup>5557</sup> // J9='DSN=MRP.TT.YOOPA5.HBWORK.DATA.Z1628, // UNITJ1SYSDA,

1 // UNITJ9='SYSDA,SPACE=(TRK,(300,5O),RLSE)'

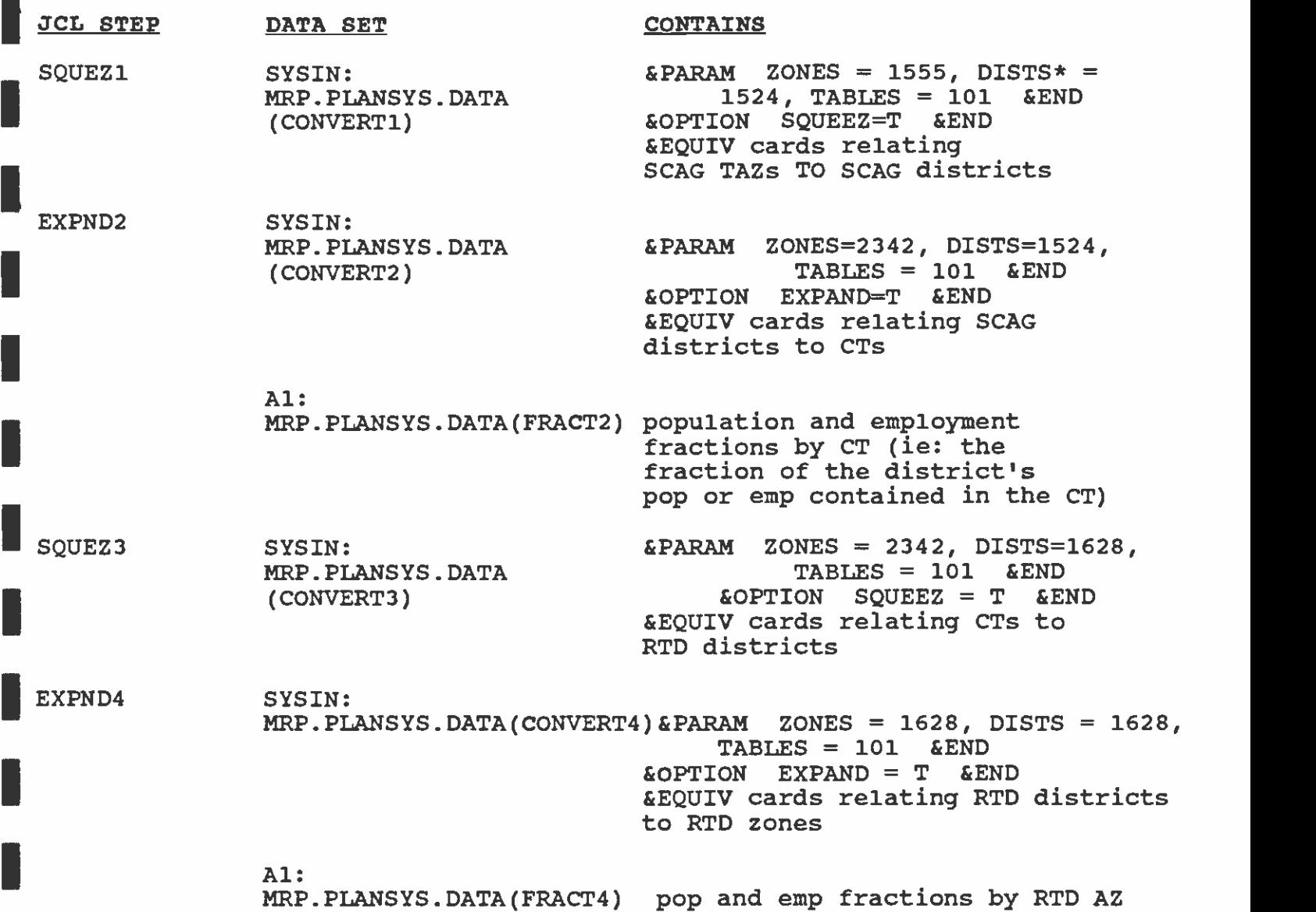

**I** and the second of the second of the second of the second of the second of the second of the second of the second of the second of the second of the second of the second of the second of the second of the second of the

**In the company's state** 

**I** and the second second  $\mathbf{I}$ 

**I** and the second second in the second second second in the second second second in the second second second in  $\mathcal{L}_1$ 

**I** and the second second  $\mathbf{I}$ 

**I** and the second second  $\mathbf{I}$ 

**I** and the second second  $\mathbf{r}$ 

## (CONTINUED)

 $\blacksquare$  \*This parameter is the highest-numbered district, not the number of districts. As mentioned in Section 2, the actual number of districts is 1251 for the first two steps and 1326 for the last two.

# S.C.R.T.D. LIBRARY

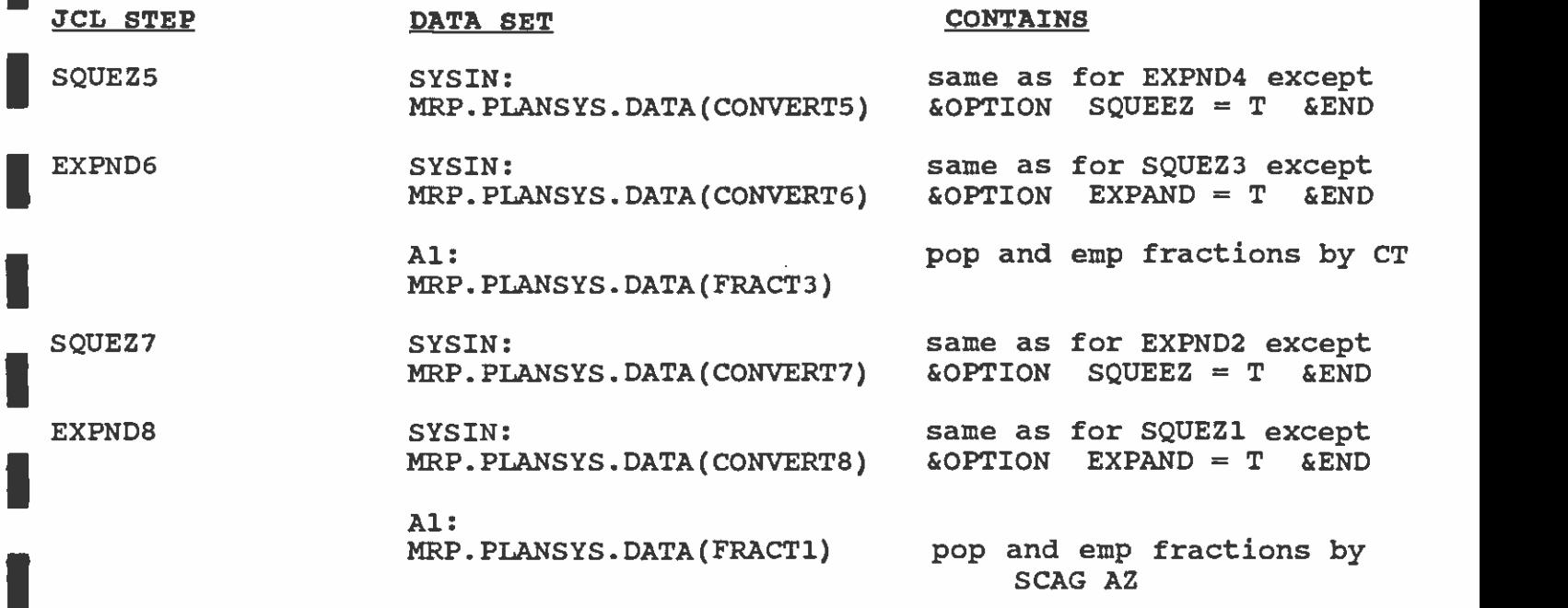

U standardi ka

 $\overline{\phantom{a}}$ 

**I** and the second second

**I** and the second second  $\mathbf{I}$ 

**I** 

**I** and the second second

1

U standardi ka

**I** 

U standardi ka

**I** and the second of the second of the second of the second of the second of the second of the second of the second of the second of the second of the second of the second of the second of the second of the second of the

**1** 

# S.C.R.T.D. LIBRARY

#### 5. EXTENSIONS

**I** 

**I** and the second second

LI

I

**I** and the second second second

**I** and the second second

Several extensions of the basic conversion procedure can be  $\blacksquare$  is converting a trip table from the 1555 - zone system to the 1325-<br>same system . This same he assemblished by converting the 1555 Y implemented relatively quickly. One extension that may be useful zone system. This can be accomplished by converting the 1555 X<br>1555 matrix to a 1628 X 1628 matrix as discussed in the previous Sections, then using existing procedures to squeeze the 1626 A 1626<br>matrix down to 1325 X 1325. Conversely, a 1325 X 1325 matrix may sections, then using existing procedures to squeeze the 1628 X 1628 be converted by first expanding it to 1628 X 1628 using existing matrix to 1555 X 1555. methods, then applying the procedure which will transform that Converting between 1325 zones and 1628 zones is straightforward. The &EQtJIV cards needed either to expand **I fraction cards needed to expand are found in MRP.USQUEX.EQUIV.DATA**<br>(FPAC1628) or squeeze are found in MRP.USQUEX.EQUIV.DATA (EXPAND), and the (FRAC1628)

I allocher useful extension, not of the mutrix conversion procedure<br>itself but of the concept behind it, is in transforming <u>vectors</u> of Another useful extension, not of the matrix conversion procedure data from one zone system to another. For example, SCAG may I system, and RTD will want to convert it to the 1628-zone system. provide RTD with zonal-level socioeconomic data in the 1555-zone Or, data may be available by census tract and need to be converted to zonal level.

To convert a vector of data, one would not use USQUEX but rather the expand and compress cababilities of UNATRIX. The &EQUIV cards I I was a way on the matrix of the server when the server of the contract the matrix of the matrix of the matrix of the matrix of the matrix of the matrix of the matrix of the matrix of the matrix of the matrix of the matr created for the matrix conversion would be used to develop lies. The fraction cards already created would be used in and examples, the reader is referred to pp. 65-69 of the UMATRIX expanding a district-level vector to a zone-level one. For details writeup.

A final potential extension of the conversion procedure presented here is to develop direct equivalencies between the 1555-zone system and the 1628-zone system. Using the four sets of &EQUIV to identify the correspondence between zones in each of the two cards developed for this task, it is tedious but straightforward systems. This correspondence will, of course, sometimes be manyto-one, sometimes one-to-one, sometimes one-to-many, and sometimes many-to-many. As such, it could not be used directly in any of the UTPS programs. However, it would provide a useful aid to analysis.

13

## APPENDIX

l.

H

I

E

 $\mathcal{L}^{\text{max}}$  ,  $\mathcal{L}^{\text{max}}$ 

# MRP. URD79. EGOPROC

## MATRIX CONVERSION PROCEDURES

 $\sim 10^7$ 

 $\sim 100$ 

 $\sim$ 

 $\mathcal{L}^{\text{max}}_{\text{max}}$ 

```
//SCAG2RTD
           PROC CLASS=A, CORE=192K,
           LIB='MRP.URD84.PROGLIB',UNITLIB=SYSDA,
\mathcal{L}\mathcal{L}\overline{\mathcal{L}}J1=DUMMY, UNITJ1=SYSDA, J9=DUMMY, UNITJ9=SYSDA,
\overline{11}SPACES2='(CYL,(5,5))',UNITSCR=SYSDA
1/8ж
       UTPS PROCEDURE FOR CONVUP - 30AUG88
1/ X
                                                             ж
       TO EXPAND SCAG 1555 ZONING SYSTEM TO SCRTD 1628 SYSTEM
                                                             ж
1/ X
       SCHIMPELER CORRADINO ASSOCIATES
1/ X
       GENERAL PLANNING CONSULTANT TO S.C.R.T.D.
                                                             SK
1/ X
                                                             ж
                SYMBOLIC DICTIONARY
\mathbf{x}ж
1/*
                = PRINT CLASS
         CLASS
                                                             ж
1/8CORE
                = REGION SIZE
                                                             ж
1/ X
         LIB
                = PROGRAM LIBRARY
                                                             \mathbf{x}22J1= INPUT MATRIX (I.E. SCAG 1555X1555 TRIP TABLE)
                                                             ж
1/ X
                = OUTPUT MATRIX (I.E. RTD 1628X1628 TRIP TABLE)
         J<sub>9</sub>1/*
                = INPUT ZONE/DISTRICT FRACTION CARDS (EXPAND=T)
                                                             ж
         A<sub>1</sub>1/ X
                                                             \mathbf{x}= OUTPUT ZONE/DISTRICT FRACTION CARDS (SQUEEZ=T)
         A9
1/8ж
                  DATA CARD FILES
ж
1/ X
         SYSIN
                = USQUEX CONTROL CARDS
                                                             ж
1/ X
//SQUEZ1 EXEC PGM=USQUEX, REGION=&CORE
//STEPLIB DD DSN=&LIB, UNIT=&UNITLIB, DISP=SHR
//FT05F001 DD DDNAME=SYSIN
//FT06F001 DD SYSOUT=&CLASS
//FT08F001 DD UNIT=&UNITSCR, SPACE=&SPACES2, DCB=(RECFM=FT, BUFN0=1)
//FT11F001 DD &J1, UNIT=&UNITJ1, DISP=SHR
//FT12F001 DD DUMMY
//FT13F001 DD DUMMY
//FT14F001 DD DUMMY
//FT15F001 DD DUMMY
//FT16F001 DD DUMMY
//FT17F001 DD DUMMY
//FT18F001 DD DUMMY
//FT19F001 DD DSN=&&TEMP1, UNIT=SYSDA, SPACE=(TRK, (300, 50), RLSE),
            DCB=(RECFM=VBS, LRECL=1604, BLKSIZE=1608), DISP=(, PASS)
\prime\prime\angle/FT20F001 DD UNIT=&UNITSCR, SPACE=(TRK, (1,1)),
            DCB=(RECFM=FB, LRECL=72, BLKSIZE=720)
\prime\prime//FT21F001 DD DSN=MRP.URD84.LOG,DISP=SHR
          DD DUMMY
\sqrt{141}//A9
          DD DUMMY
//SYSIN
          DD DSN=MRP.PLANSYS.DATA(CONVERT1),DISP=SHR
1/ X
//EXPND2 EXEC PGM=USQUEX,REGION=&CORE
//STEPLIB
         DD DSN=&LIB, UNIT=&UNITLIB, DISP=SHR
//FT05F001 DD DDNAME=SYSIN
```

```
//FT06F001 DD SYSOUT=&CLASS
//FT08F001 DD UNIT=&UNITSCR, SPACE=&SPACES2, DCB=(RECFM=FT, BUFN0=1)
//FT11F001 DD DSN=&&TEMP1, UNIT=SYSDA, DISP=SHR
//FT12F001 DD DUMMY
//FT13F001 DD DUMMY
//FT14F001 DD DUMMY
//FT15F001 DD DUMMY
//FT16F001 DD DUMMY
//FT17F001 DD DUMMY
//FT18F001 DD DUMMY
//FT19F001 DD DSN=&&TEMP2, UNIT=SYSDA, SPACE=(TRK, (300, 50), RLSE),
               DCB=(RECFM=VBS, LRECL=1604, BLKSIZE=1608), DISP=(, PASS)
\prime\prime//FT20F001 DD UNIT=&UNITSCR, SPACE=(TRK, (1, 1)),
\overline{\phantom{a}}DCB=(RECFM=FB, LRECL=72, BLKSIZE=720)
//FT21F001 DD DSN=MRP.URD84.LOG,DISP=SHR
\angle/A1
            DD DSN=MRP.PLANSYS.DATA(FRACT2), DISP=SHR
            DD DUMMY
\sqrt{AB}DD DSN=MRP.PLANSYS.DATA(CONVERT2),DISP=SHR
//SYSIN
1///SQUEZ3 EXEC PGM=USQUEX, REGION=&CORE
//STEPLIB DD DSN=&LIB, UNIT=&UNITLIB, DISP=SHR
//FT05F001 DD DDNAME=SYSIN
//FT06F001 DD SYSOUT=&CLASS
//FT08F001 DD UNIT=&UNITSCR, SPACE=&SPACES2, DCB=(RECFM=FT, BUFN0=1)
//FT11F001 DD DSN=&&TEMP2, UNIT=SYSDA, DISP=SHR
//FT12F001 DD DUMMY
//FT13F001 DD DUMMY
//FT14F001 DD DUMMY
//FT15F001 DD DUMMY
//FT16F001 DD DUMMY
//FT17F001 DD DUMMY
//FT18F001 DD DUMMY
//FT19F001 DD DSN=&&TEMP3, UNIT=SYSDA, SPACE=(TRK, (300, 50), RLSE),
\overline{\phantom{a}}DCB=(RECFM=VBS, LRECL=1604, BLKSIZE=1608), DISP=(, PASS)
//FT20F001 DD UNIT=&UNITSCR, SPACE=(TRK, (1, 1)),
               DCB=(RECFM=FB, LRECL=72, BLKSIZE=720)
//FT21F001 DD DSN=MRP.URD84.LOG,DISP=SHR
\angle/A1
            DD DUMMY
\angle/A9
            DD DUMMY
            DD DSN=MRP. PLANSYS. DATA(CONVERT3), DISP=SHR
//SYSIN
1/ X
//EXPND4 EXEC PGM=USQUEX, REGION=&CORE
//STEPLIB DD DSN=&LIB, UNIT=&UNITLIB, DISP=SHR
//FT05F001 DD DDNAME=SYSIN
//FT06F001 DD SYSOUT=&CLASS
//FT08F001 D. UNIT=&UNITSCR, SPACE=&SPACES2, DCB=(RECFM=FT, BUFNC=1)
//FT11F001 DD DSN=&&TEMP3,UNIT=SYSDA,DISP=SHR
//FT12F001 DD DUMMY
//FT13F001 DD DUMMY
//FT14F001 DD DUMMY
```
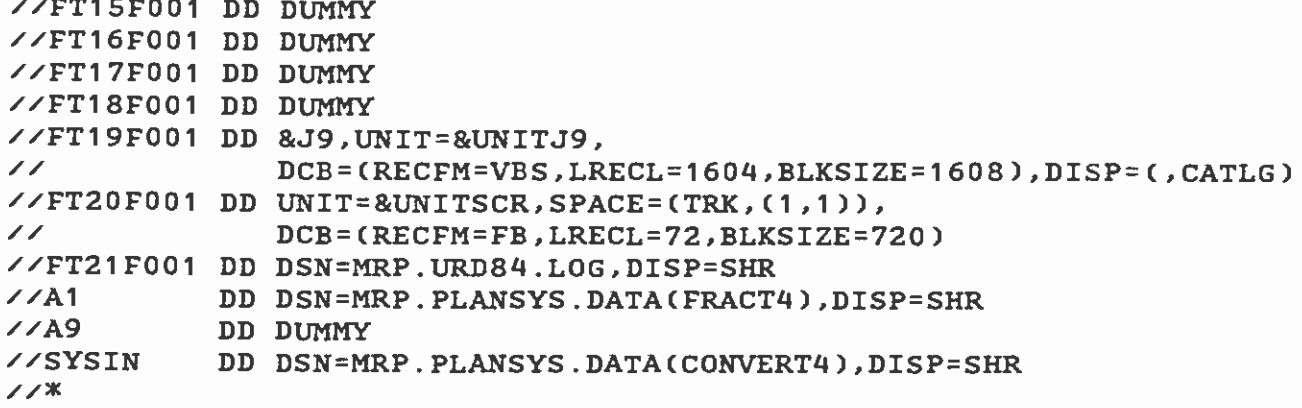

 $\mathcal{L}^{\text{max}}_{\text{max}}$  and  $\mathcal{L}^{\text{max}}_{\text{max}}$ 

 $\bar{\mathcal{A}}$ 

÷,

 $\bar{1}$ 

 $\hat{\mathcal{L}}$ 

 $\blacklozenge$ 

```
//RTD2SCAG PROC CLASS=A, CORE=192K,
           LIB='MRP.URD84.PROGLIB', UNITLIB=SYSDA,
\prime\primeJ1=DUMMY, UNITJ1=SYSDA, J9=DUMMY, UNITJ9=SYSDA,
\overline{\phantom{a}}SPACES2='(CYL,(5,5))',UNITSCR=SYSDA
\overline{\mathcal{L}}w
1/ *
       UTPS PROCEDURE FOR CONVUP - 30AUG88
                                                             ×
1/ X
       TO SQUEEZ RTD 1628 ZONE SYSTEM TO SCAG 1555 SYSTEM
                                                             ж
1/ *
       SCHIMPELER CORRADINO ASSOCIATES
       GENERAL PLANNING CONSULTANT TO S.C.R.T.D.
                                                             ж
1/ X
Y
1/8SYMBOLIC DICTIONARY
\mathbf{x}\mathbf x1/ X
                = PRINT CLASS
         CLASS
                                                             ж
1/ X
                = REGION SIZE
         CORE
                                                             Ж
1/*
         LIB
                = PROGRAM LIBRARY
                = INPUT MATRIX (I.E. RTD 1628*1628 TRIP TABLE)
                                                             Ж
1/ X
         J1\boldsymbol{\mathsf{x}}= OUTPUT MATRIX (I.E. SCAG 1555*1555 TRIP TABLE)
77 *J<sub>9</sub>Ж
                = INPUT ZONE/DISTRICT FRACTION CARDS (EXPAND=T)
1/ *
         A<sub>1</sub>\mathbf{x}= OUTPUT ZONE/DISTRICT FRACTION CARDS (SQUEEZ=T)
1/A9
ж
1/ X
                  DATA CARD FILES
ж
1/8= USQUEX CONTROL CARDS
         SYSIN
1///SQUEZ5 EXEC PGM=USQUEX, REGION=&CORE
//STEPLIB DD DSN=&LIB, UNIT=&UNITLIB, DISP=SHR
//FT05F001 DD DDNAME=SYSIN
//FT06F001 DD SYSOUT=&CLASS
//FT08F001 DD UNIT=&UNITSCR, SPACE=&SPACES2, DCB=(RECFM=FT, BUFN0=1)
//FT11F001 DD &J1,UNIT=&UNITJ1,DISP=SHR
//FT12F001 DD DUMMY
//FT13F001 DD DUMMY
//FT14F001 DD DUMMY
//FT15F001 DD DUMMY
//FT16F001 DD DUMMY
//FT17F001 DD DUMMY
//FT18F001 DD DUMMY
//FT19F001 DD DSN=&&TEMP1, UNIT=SYSDA, SPACE=(TRK, (300, 50), RLSE),
            DCB=(RECFM=VBS, LRECL=1604, BLKSIZE=1608), DISP=(, PASS)
\prime\prime\angle/FT20F001 DD UNIT=&UNITSCR, SPACE=(TRK, (1,1)),
            DCB=(RECFM=FB, LRECL=72, BLKSIZE=720)
\prime\prime//FT21F001 DD DSN=MRP.URD84.LOG,DISP=SHR
7/ABDD DUMMY
1/ABDD DUMMY
         DD DSN=MRP.PLANSYS.DATA(CONVERT5), DISP=SHR
//SYSIN
1///EXPND6 EXEC PGM=USQUEX, REGION=&CORE
//STEPLIB DD DSN=&LIB, UNIT=&UNITLIB, DISP=SHR
//FT05F001 DD DDNAME=SYSIN
```

```
I 
//FTO6FOO1 DO SYSOUT=&CLASS 
I 
'fFT12FOO1 DD DUMMY 
I 
//FT15FOO1 DO DUMMY 
I ALETISFOO1 DD DUMMY<br>ALETISFOO1 DD DEN-88TE
//FT20F001 DD UNIT=&UNITSCR,SPACE=(TRK,(1,1)),<br>
// DCB=(RECFM=FB,LRECL=72,BLKSIZE=720)
        //A9<br>//SYSIN
I //SQUEZ/ EXEC PGM=USQUEX, REGION=&CORE<br>//STEPLIB DD DSN=&LIB,UNIT=&UNITLIB,DISP=SHR
I 
'/FTO8FOO1 DD TJNIT=&UNITSCR,SPACE=&SPACES2,DCB=(RECFM=FT,BUFNO=1) /JFT1 1FOO1 DO DSN=&&TEMP2,UNIT=SYSDA,DISP=SHR 
p 
//FT13FOO1 DD DUMMY 
I 
'/FT17FOO1 DO DUMMY 
//FT21F001 DD DSN=MRP.URD84.LOG,DISP=SHR<br>//A1 DD DUMMY
\frac{1}{x}I 
ffFTO5FOO1 DO DDNANE=SYSIN 
I 
f/FT12FOO1 DD DUMMY 
I and the second second
        //FTO8FOO1 DD UNIT=&UNITSCR,SPACE=&SPACES2,DCB=(RECFM=FT,BUFNO=1)<br>//FT11F001 DD DSN=&&TEMP1,UNIT=SYSDA,DISP=SHR
        //FT13FOO1 DD DUMMY 
        //FT1L4FOO1 DD DUMMY 
        JFT16FOO1 DO DUMMY 
        //FT17FOO1 DO DUMMY 
        ffFT19FOQ1 DD DSN=&&TEMP2,UNIT=SYSDA,SPACE=(TRK,(300,50),RLSE), // DCB=(RECFM=VBS,LRECL16OL,BLKSIZE16O8),DISP=(,PASS) 
                          DCB= (RECFM=FB , LRECL=72 , BLKSIZE=720) 
        J'FT21FOO1 DD DSN=MRP.URD84.LOG,DISPSHR 
        /A1 DD DSN=MRP.PLANSYS.DATA(FRACT3),DISP=SHR 'fA9 DD DUMMY 
        //SYSIN DD DSN=MRP.PLANSYS.DATA(CONVERT6),DISP=SHR<br>//*
        //SQUEZ7 EXEC PGM=USQUEX, REGION=&CORE
        //FTOSFOO1 DO DDNANE=SYSIN 
        //FTO6FOO1 DD SYSOUT=&CLASS 
       '/FT11F001 DD DSN=&&TEMP2,UNIT=SYSDA,DISP=SHR<br>'/FT12F001 DD DUMMY
       //FT14FOO1 DO DUMMY 
       //FT15FOO1 DD DUMMY 
       //FT16FOO1 DD DUMMY 
       //FT18FOO1 DO DUMMY 
       //FT19FOO1 DD DSN=&&TEMP3,UNIT=SYSDA,SPACE=(TRK, (300,50),RLSE), // DCB=(RECFM=VBS,LRECL=160L4,BLKSIZE=7508),DISp=(,PASS) 
       f'FT2OFOO1 DD UNIT=&UNITSCR,SPACE=CTRX, (1,1)), 
                         DCB=(RECFM=FB,LRECL=72,BLKSIZE=720)
       //A9 DD DUMMY 
       /SYSIN DO DSN=NRP.PLANSYS .DATA(CONVERT7) ,DISP=SHR 
       //EXPND8 EXEC PGM=USQUEX,REGION=&CORE //STEPLIB DO DSN=&LIB.UMIT&UNITLIB,DISP=SHR 
       //FTO6FOO1 DD SYSOUT=&CLASS 
       JFTO8FOO1 DJ UNIT=&UNITSCR,SPACE=&SPACES2PDCB=(RECFM=FT,BUFNO=1) i'FT1 1FOO1 DO DSN=&&TEMP3,IJNIT=SYSDA,DISP=SHR 
       //FT13FOO1 DO DUMMY 
       /fFT1LFOO1 OD DUMMY
```
**I** 

1

**I** and the second second  $\mathbf{I}$ 

**I** and the second second

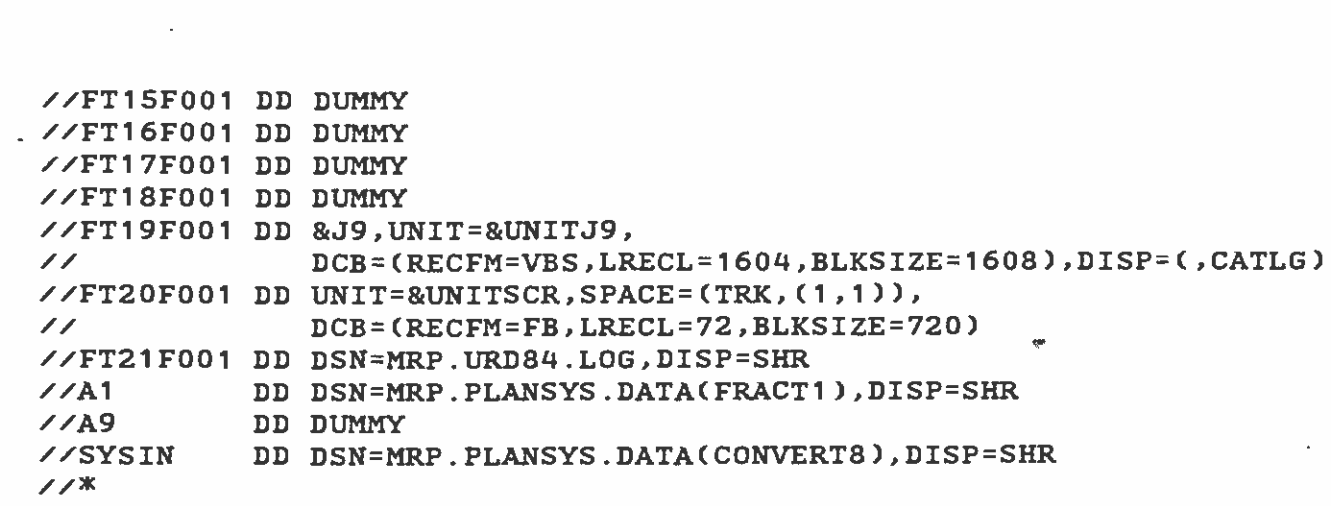

 $\label{eq:2.1} \mathcal{L}(\mathcal{L}^{\text{max}}_{\mathcal{L}}(\mathcal{L}^{\text{max}}_{\mathcal{L}}),\mathcal{L}^{\text{max}}_{\mathcal{L}}(\mathcal{L}^{\text{max}}_{\mathcal{L}}))$ 

 $\mathcal{L}^{\mathcal{L}}(\mathcal{L}^{\mathcal{L}})$  . The set of  $\mathcal{L}^{\mathcal{L}}(\mathcal{L}^{\mathcal{L}})$ 

 $\label{eq:2.1} \mathcal{L}(\mathcal{L}^{\mathcal{L}}_{\mathcal{L}}(\mathcal{L}^{\mathcal{L}}_{\mathcal{L}})) \leq \mathcal{L}(\mathcal{L}^{\mathcal{L}}_{\mathcal{L}}(\mathcal{L}^{\mathcal{L}}_{\mathcal{L}})) \leq \mathcal{L}(\mathcal{L}^{\mathcal{L}}_{\mathcal{L}}(\mathcal{L}^{\mathcal{L}}_{\mathcal{L}}))$ 

 $\mathcal{L}(\mathcal{L}^{\mathcal{L}}_{\mathcal{L}})$  and  $\mathcal{L}^{\mathcal{L}}_{\mathcal{L}}$  and  $\mathcal{L}^{\mathcal{L}}_{\mathcal{L}}$ 

 $\label{eq:2.1} \frac{1}{\sqrt{2}}\int_{\mathbb{R}^3}\frac{1}{\sqrt{2}}\left(\frac{1}{\sqrt{2}}\right)^2\frac{1}{\sqrt{2}}\left(\frac{1}{\sqrt{2}}\right)^2\frac{1}{\sqrt{2}}\left(\frac{1}{\sqrt{2}}\right)^2\frac{1}{\sqrt{2}}\left(\frac{1}{\sqrt{2}}\right)^2.$ 

 $\mathcal{L}(\mathcal{L}^{\mathcal{L}})$  and  $\mathcal{L}(\mathcal{L}^{\mathcal{L}})$  . In the  $\mathcal{L}(\mathcal{L}^{\mathcal{L}})$ 

 $\left\langle \left\langle \cdot \right\rangle \right\rangle$